# Rancang Bangun Sistem Jual-beli Menggunakan AES-128 dan QR Code Berbasis API (Studi Kasus : Restaurant Hollywood)

**SKRIPSI** 

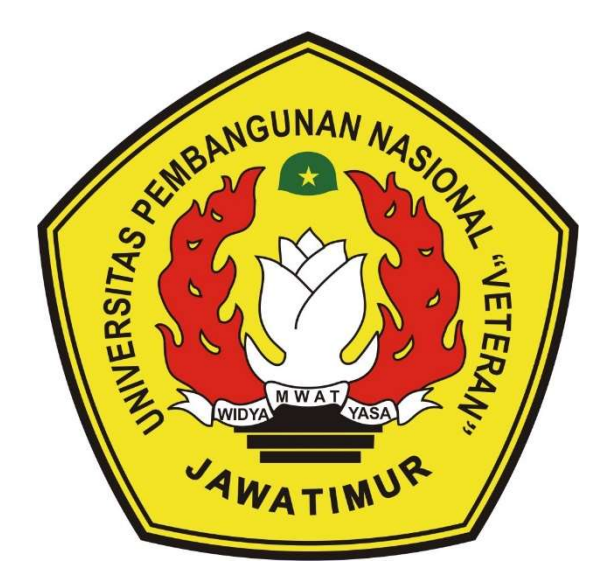

Oleh :

Robbi Arrofirizky

NPM.18081010131

### PROGRAM STUDI INFORMATIKA

### FAKULTAS ILMU KOMPUTER

### UNIVERSITAS PEMBANGUNAN NASIONAL "VETERAN"

JAWA TIMUR

2023

### LEMBAR PENGESAHAN SKRIPSI

: Rancang Bangun Sistem Jual-beli Menggunakan AES-128 dan QR Code Judul

Berbasis API (Studi Kasus: Restaurant Hollywood)

- : ROBBI ARROFIRIZKY Oleh
- : 18081010131 **NPM**

Telah Diseminarkan Dalam Ujian Skripsi Pada: Hari Selasa, Tanggal 23 Mei 2023

Mengetahui

1.

2.

**Dosen Pembimbing** 

Arhio

Dr. Ir. Kartini, S.Kom. MT NIP. 196111101991032001

Muhammad Muharrom

 $\overline{2}$ .

Al Haromainy, S.Kom. M.Kom NIP. 199506012022031000

NIP. 198805252018031001

Dosen Penguji

Eka Prakarsa Mandyartha, ST. M.Kom

Afina Lina Nurlaili, S.Kom. M.Kom NIP. 199312132022032010

Menyetujui

Dekan Fakultas //mu Komputer Nevirina Hendrasarie, MT. NIP/196811261994032001

Koordinator Program Studi

Informatika Fetty Tri Anggraedy, S.Kom, M.Kom

NIP. 198202112021212005

### SURAT PERNYATAAN ANTI PLAGIAT

Saya, mahasiswa Informatika UPN "Veteran" Jawa Timur. Yang bertandatangan di bawah ini:

Nama: Robbi Arrofirizky

NPM : 18081010131

Menyatakan bahwa judul Skripsi / Tugas Akhir yang saya ajukan dan akan keriakan, yang berjudul:

## "RANCANG BANGUN SISTEM JUAL-BELI MENGGUNAKAN AES-128 DAN QR CODE BERBASIS API (STUDI KASUS : RESTAURANT HOLLYWOOD)"

Bukan merupakan plagiat dari Skripsi / Tugas Akhir penelitian orang lain dan juga bukan merupakan produk atau software yang saya beli dari bpihak lain. Saya juga menyatakan bahwa Skripsi / Tugas Akhir ini adalah pekerjaan saya sendiri, kecuali yang dinyatakan Daftar Pustaka dan tidak pernah diajukan untuk syarat memperoleh gelar di UPN "Veteran" Jawa Timur maupun di institusi Pendidikan lain.

Jika ternyata di kemudian hari ini tidak terbukti benar, maka saya siap menerima segala konsekuensinya.

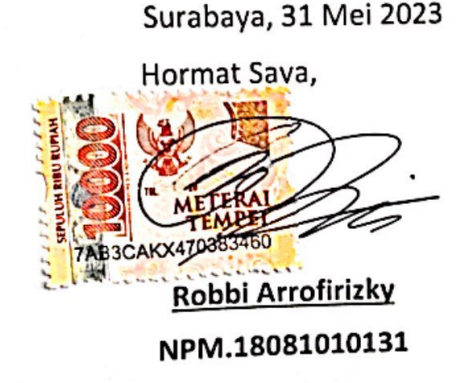

ii

Rancang Bangun Sistem Jual-beli Menggunakan AES-128 dan QR Code Berbasis API (Studi Kasus : Restauran Hollywood)

 Nama Mahasiswa : Robbi Arrofirizky NPM : 18081010131 Program Studi : Informatika Dosen Pembimbing : Dr. Ir Kartini, S.Kom, M.T Muhammad Muharrom Al- Haromainy, S.Kom, M.Kom

#### Abstrak

Penggunaan smartphone memiliki intensitas yang cukup padat pada proses bisnis yang ada pada saat ini. Peningkatan pelayanan dapat dilakukan dengan menyediakan sebuah alat komunikasi yang mengintegrasikan beberapa user dalam satu sistem untuk memberikan kemudahan dan pengurangan human error. Meskipun telah banyak sistem yang ada pada saat ini, keamanan data tidak dapat dijaminkan untuk menunjang proses bisnis yang tersedia. Pada sistem jualbeli memiliki mandatory keamanan data untuk menangkal penyalahgunaan data oleh orang tidak bertanggung jawab.

Beberapa penelitian telah dilakukan untuk memberikan pengalaman yang lebih mudah dan aman dalam pembuatan sistem informasi. Dilatar belakangi pada studi kasus, pembuatan sistem jual-beli dapat dilakukan dengan berbasis web. Sistem berbasis website akan memberi kemudahan dan fleksibilitas pada pengguna smartphone yang sangat beragam. Untuk memberikan jaminan pada keamanan data, sistem dibangun menggunakan enkripsi dengan algoritma AES-128 (Advance Encryption Sistem). Algoritma enkripsi tersebut dapat memberikan keamanan data pada sistem jual-beli.

AES-128 cukup efisien saat digunakan dengan membutuhkan 16 karakter sebagai iv key dan secret key pada setiap encryption dan decryption proses. Kedua key tersebut akan digabungkan pada data sebelum dilakukan pengacakan dan

perubahan menjadi HEX atau sebaliknya. Hasil dari enkripsi tersebut akan dilakukan generate menjadi QR code, sehingga memudahkan user dalam melakukan decrypt dan juga pengambilan data sesuai dengan isi dari QR code tersebut. API (Application Programing Interface) memberikan kemudahan dalam pengoperasian sistem jual-beli, integrasi antara sistem dan database menjadi lebih mudah untuk memberikan pelayanan pada pelanggan. Pegawai juga akan dapat meningkatkan waktu kerja lebih singkat dan cepat apabila penggunaan sistem jualbeli digunakan, sehingga kesalahan akan mengalami penurunan karena proses transfer data tidak lagi dilakukan dengan kertas dan perpindahan tangan secara manual.

Kata kunci: Enkripsi, API, Keamanan Data, QR Code, Website

### KATA PENGANTAR

#### Assalamu'alaikum Wr.Wb.

Puji dan syukur penulis panjatkan kepada Allah SWT. Atas segala karunia-Nya sehingga Skripsi / Tugas Akhir dengan judul "Rancang Bangun Sistem Jual-beli Menggunakan AES-128 dan QR Code berbasis API (Studi Kasus : Restaurant Hollywood)" berhasil diselesaikan. Dalam penulisan laporan ini, penulis banyak mendapat doa, semangat, bimbingan, dan dukungan dari berbagai pihak sehingga pada kesempatan ini penulis menyampaikan rasa terima kasih kepada :

- 1. Kedua orang tua, Bapak Mikan dan Ibu Sulaimah selaku orang tua yang selalu mendukung dan mendoakan penulis dengan luar biasa.
- 2. Koordinator program studi Informatika, Ibu Fetty Tri Anggraeny, S.Kom, M.Kom.
- 3. Ibu Dr.Ir Kartini, S.Kom, MT. dan Bapak Muhammad Muharrom Al Haromainy, S.Kom, M.Kom. Selaku dosen pembimbing yang banyak memberikan masukan dan arahan selama penyusunan skripsi / tugas akhir ini.
- 4. Bapak Eka Prakarsa Mandyartha, ST. M.Kom. dan Ibu Afina Lina Nurlaili, S.Kom, M.Kom. sebagai dosen penguji yang banyak memberikan arahan, kritik dan saran kepada penulis.
- 5. Seluruh jajaran dosen, laboran dan staff Fakultas Ilmu Komputer yang telah mendukung kelancaran penelitian ini.
- 6. Teman-teman dari grup "Bocil Kehidupan VVIP" yang banyak mendukung dan memberi arahan pada saat penulis mengalami kebingungan.
- 7. Citra Rahayu Viandita Sari yang selalu bersedia memberikan dukungan dengan penuh serta banyak doa yang disampaikan untuk penulis selama penyelesaian penelitian ini.
- 8. Teman-teman Informatika angkatan 2018, terima kasih untuk bantuan, dukungan, dan memberi pengalaman serta warna dalam perkuliahan penulis.

Semoga skripsi / tugas akhir ini bermandaat.

Wassalamualaikum Wr.Wb

 Surabaya, Salam Hangat,

Robbi Arrofirizky

### **DAFTAR ISI**

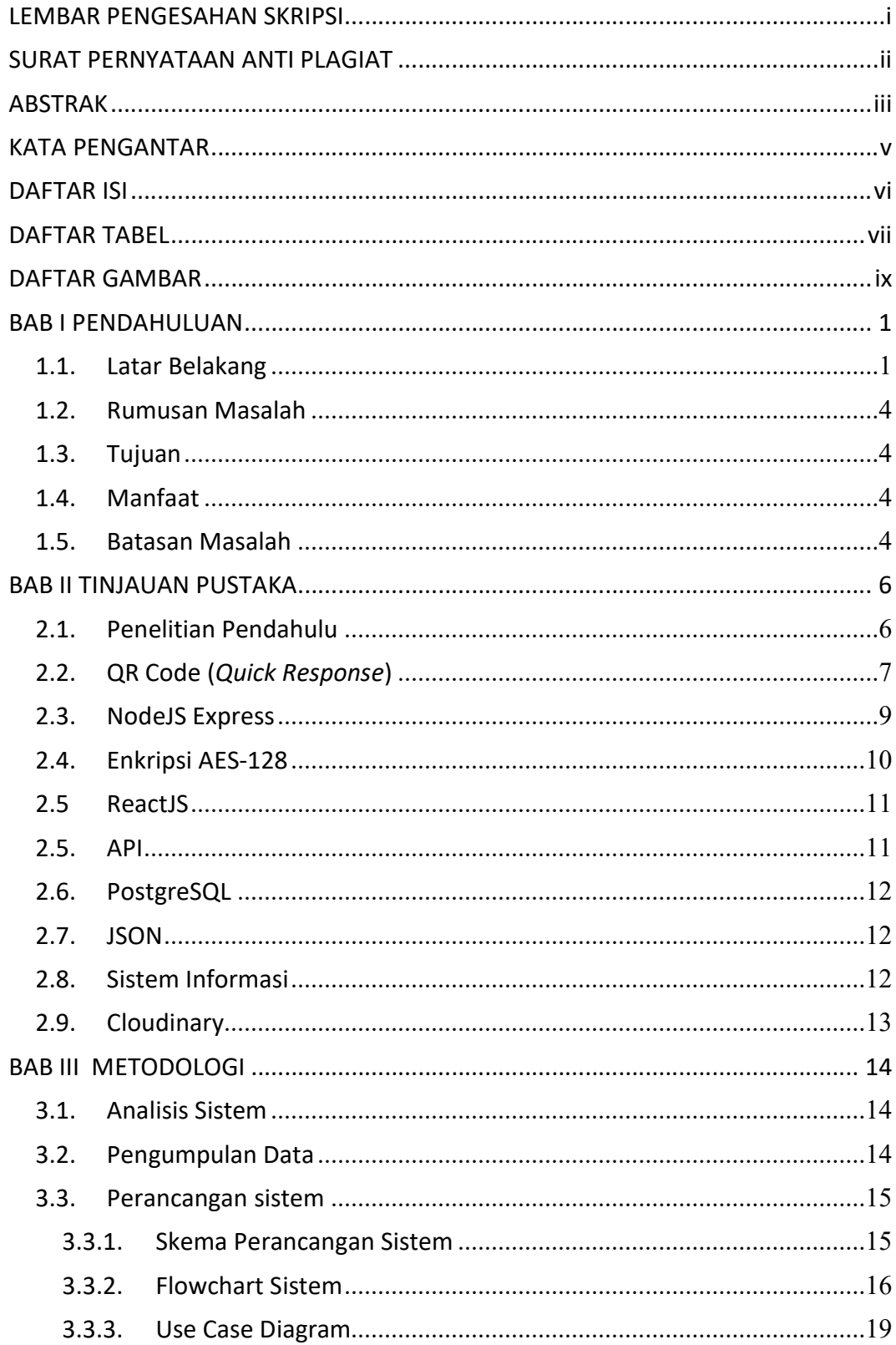

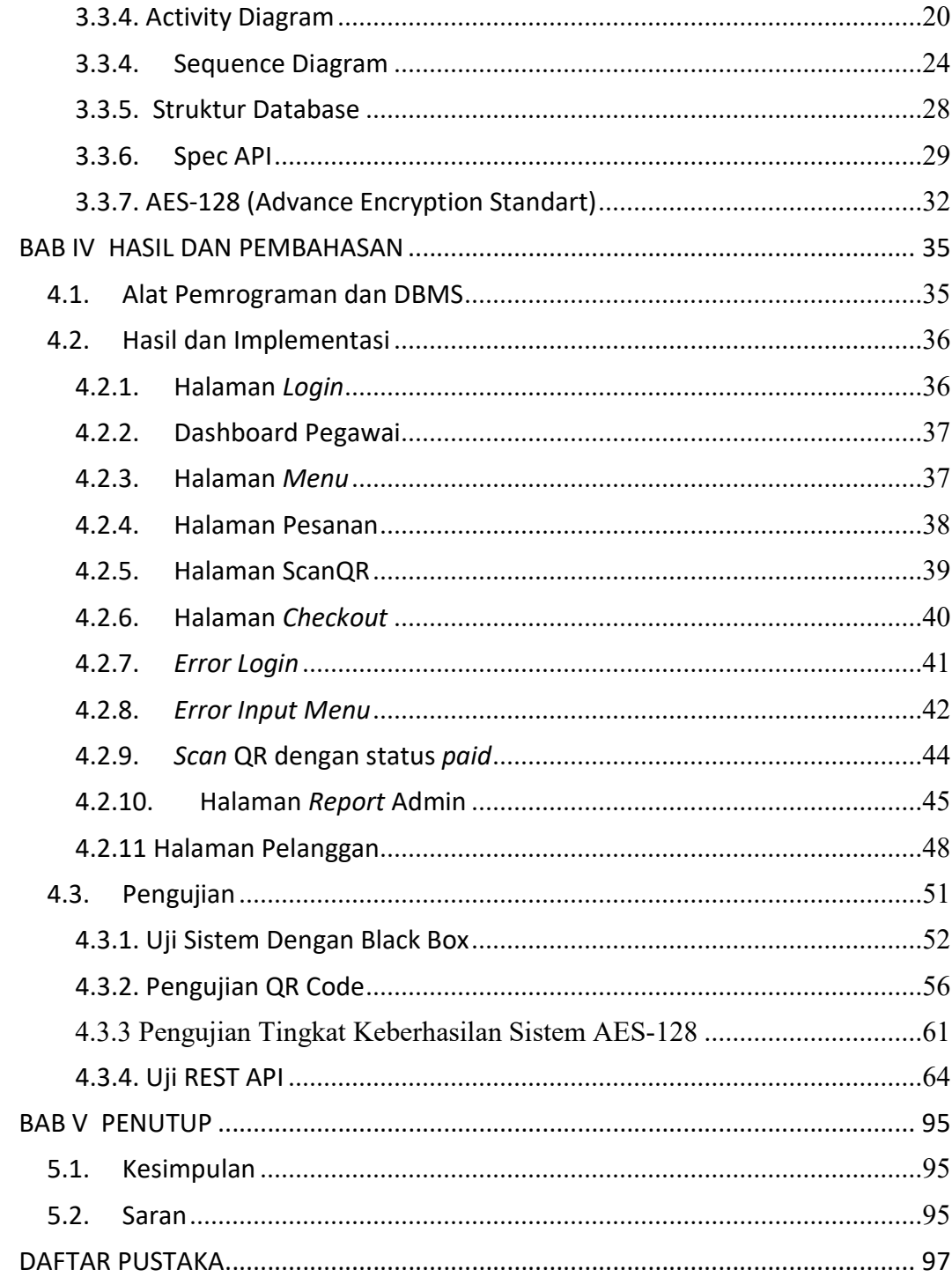

### DAFTAR TABEL

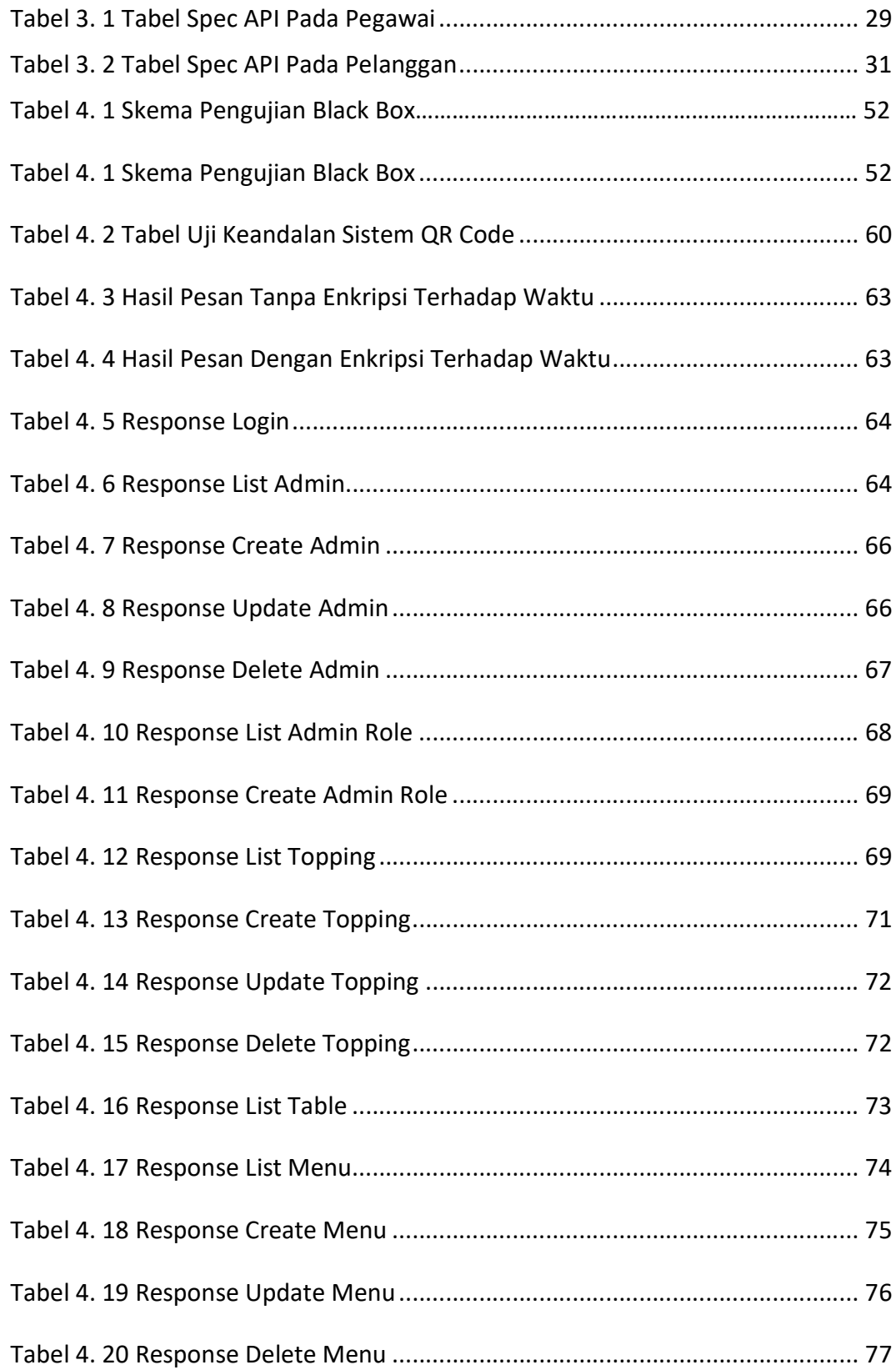

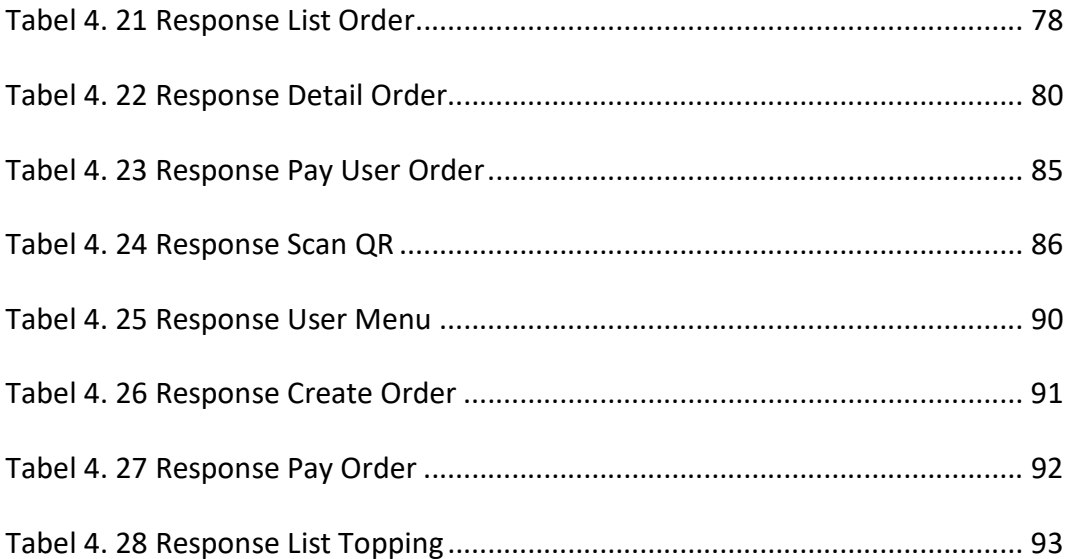

### DAFTAR GAMBAR

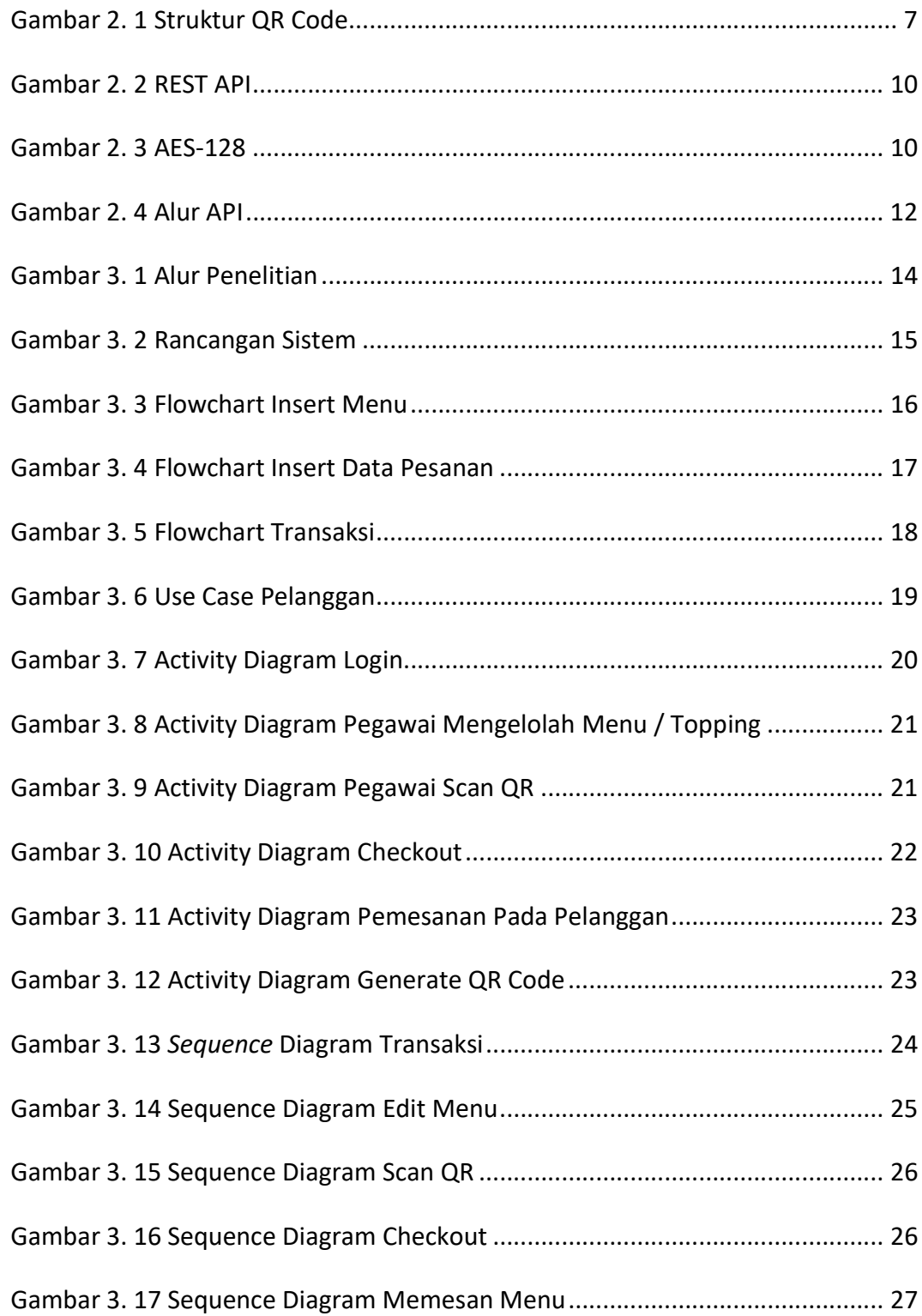

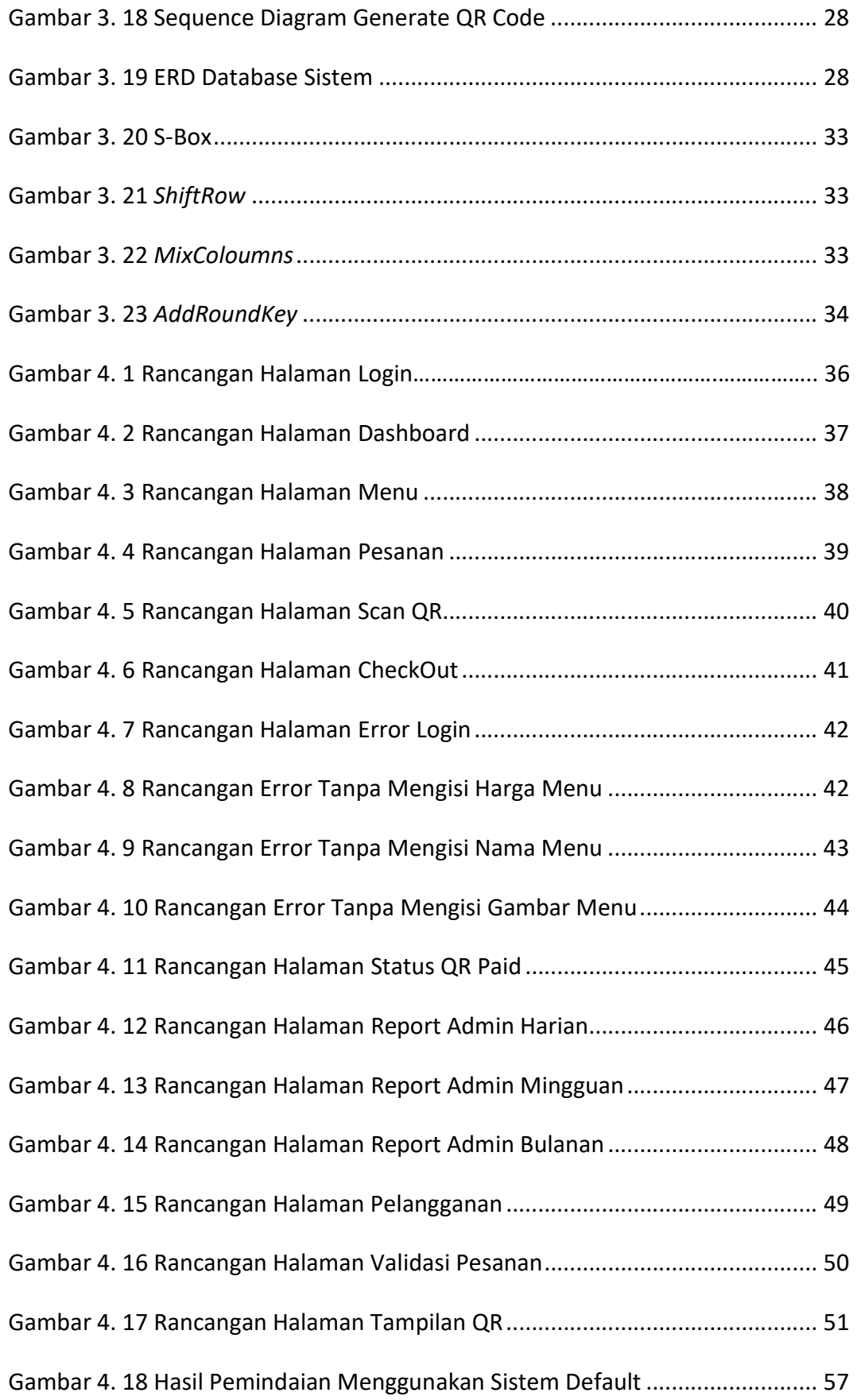

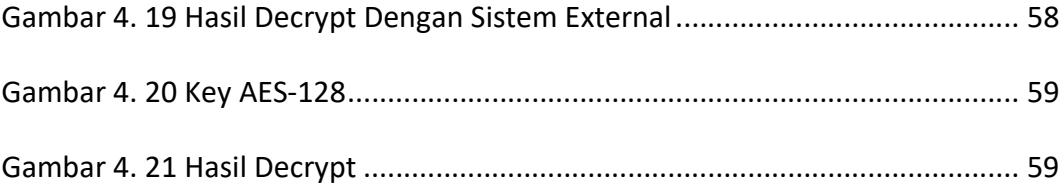